## **Charts**

Display through tooltip the value displayed on the charts

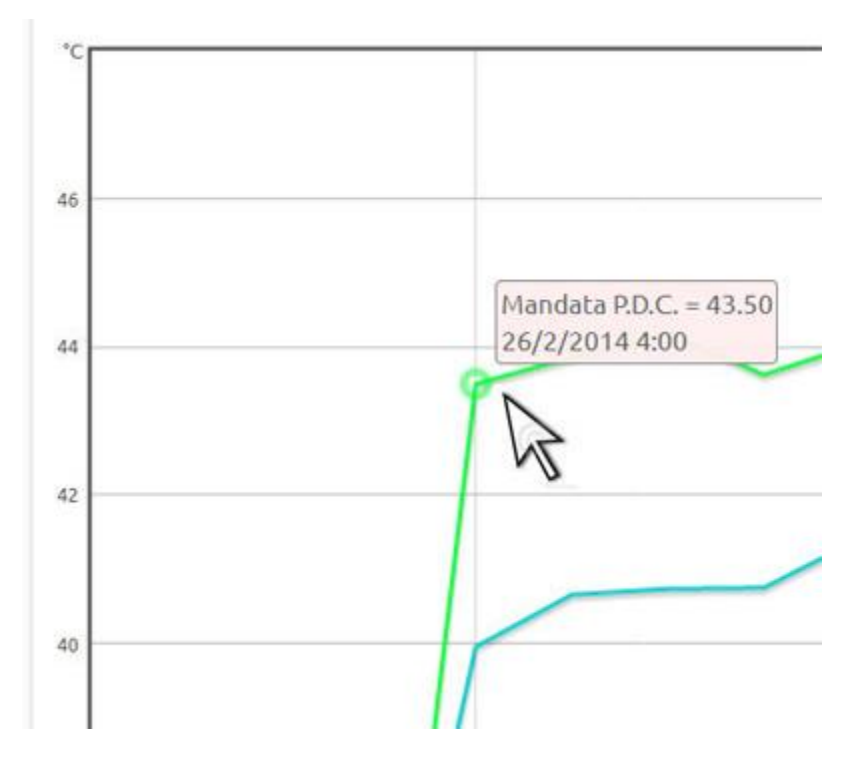

## Zoom in or out on the data displayed on the charts

(Zoom on 15 min based chart of the electricity power)

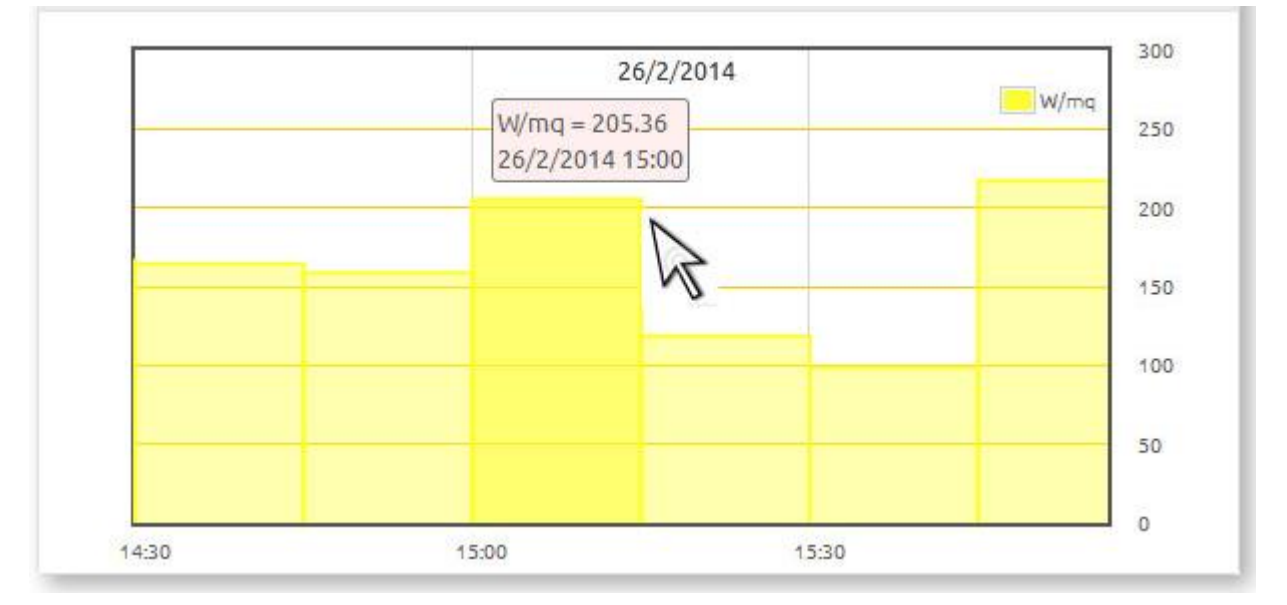

## Export the values in CSV files

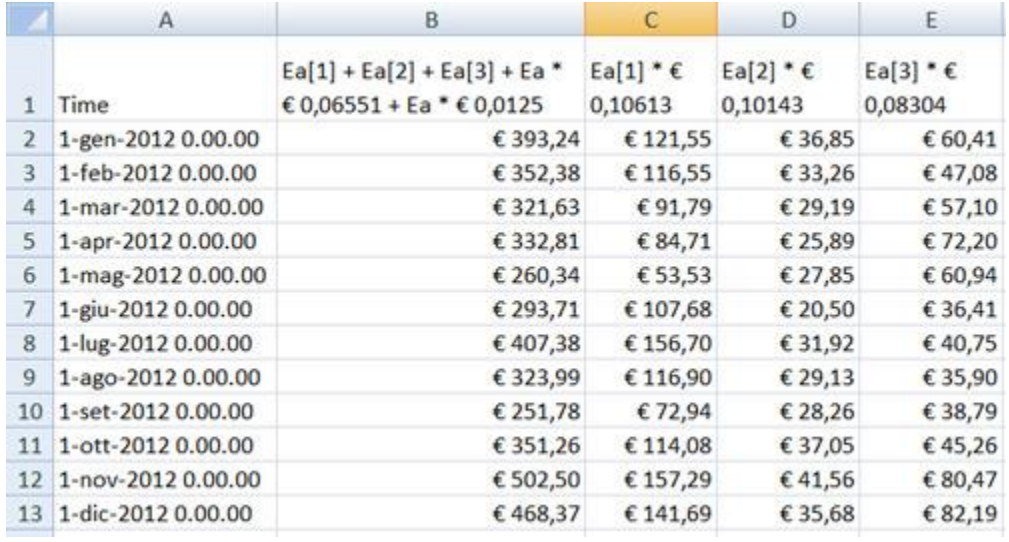